知 How to troubleshoot when the local portal page does not pop up?

[Wireless](https://zhiliao.h3c.com/questions/catesDis/1534) **[龚训杰](https://zhiliao.h3c.com/User/other/51765)** 2020-11-20 Published

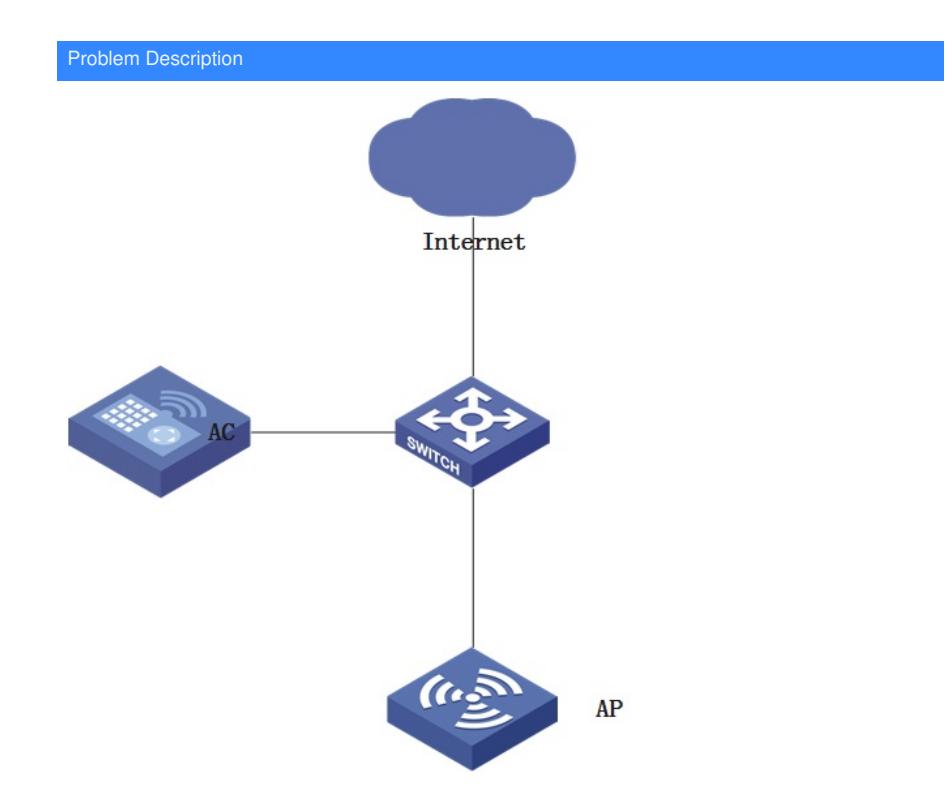

How to troubleshoot when the local portal page does not pop up?

## Solution

1.Enter 1.1.1.1 (or any other address) in the browser of the mobile phone or PC and observe if there i

s a page jump.

2.IF not, check the device portal configuration as below:

domain local-domain

authentication portal local

authorization portal none

accounting portal none

#

portal web-server web

url <http://172.20.10.4/portal>

url-parameter ssid ssid

url-parameter wlanacname value AC

url-parameter wlanuserip source-address

#

portal local-web-server http

## **default-logon-page defaultfile.zip**

3.Check if **dns-list 8.8.8.8** has been configured in the DHCP ip-pool configuration.

4.Add configuration : portal free-rule 99 destination ip 8.8.8.8 32